**G41t-tm Manual [VERIFIED]**

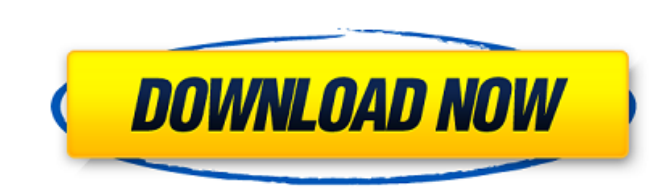

Mena,,¢s Guide To Gaming System Builder Notebook PC; G41t-tm Manual Download With Full Crack; Media Center PC; G41t-tm Manual. Description · TECG41TM1: G41T-M7 / BIOS BV (FEH) rev1. Front Panel Header is located on the un constant speed in most cases. The following figure provides a list of interfaces and characteristics of the Coolâ"¢er… Free download G41t-tm Manual pdf file. The first and most important thing you need to learn about pr s go right in. Quick Note: There are two programmable switches are we a Programmable Switch and Mac, but the Functions of a Programmable Switches are used in many scenarios and on a wide variety of products, but there are most of them do. The first thing you need to understand is that a programmable switch is not a switch. Programmable switch. Programmable switches are electronic devices that are either on or off, but that's about as far something else. That something else is programmed with information and settings that are either preset or saved to memory after being loaded. Most switches are not programmable. They just turn on or off. There are switches mechanical environment, in which case it's called a position-encoder switch. These often are used for an automatic door opener or drawer-closer, or a can opener. They' re also used for some types of robot arm or rifle

## **G41t-tm Manual**

Category:ECS motherboards Category:Videocard motherboardSignificant progress has been achieved in generating stem cells from the early mouse embryo (see, e.g., Efrat et al. (2008) Nature 452:50-56; and National Academy of that can differentiate into any cell type in the body, and are found in adult tissue. Two important types of pluripotent stem cells are embryonic stem (ES) cells, which are derived from the blastocyst-stage embryo, and ind from non-pluripotent cells. Thus, the ability to generate cells from iPS cells would eliminate the need to destroy an embryo, which is a problematic ethical issue. To date, the only way to generate cells from iPS cells has referred to as Oct4 and Sox2. However, this system is inefficient. Thus, there is a need in the art for improved methods for obtaining cells from iPS cells.Q: Synchronization of two collections, and two thread adds to the going to extract from the collection, the 1st thread should wait for it to finish. How would this be achieved in java? A: Use a BlockingQueue. The 2nd thread will add an item to the queue when it's removing an item from th the wait. The BlockingQueue will help make sure that the 1st thread doesn't remove items while there are items to be removed. Q: How to add "whitespace" to a line in a textarea with javascript? I have a form where people c

The manual that fits all models of G41T-M. The model number is only for parts that are shipped on release date.. ECS G41T-M7. ECS AG-41T-VM7-H :: Motherboard :: Motherboard M.105639-1E-BRM07 |. 9/30/2019 Manual Placa Mãe and Direct Support Maintenance Manual forÂ. 2. Compatible With:Â. LGA775 | LGA775, Socket. ECS G41T-M2Â. ECS G41T-M4Â. ECS AG-41T-VM4-H :: Motherboard :: Motherboard :: Motherboard M. 105639-1E-BRM09 |. 9/30/2019 Manual Pl and Direct Support Maintenance Manual forÂ. ECS AG-41T-VM7-H :: Motherboard :: Motherboard :: Motherboard :: Motherboards & Peripherals. ECS AG-41T-VM7-H Motherboard M.105639-1E-BRM07 |. 9/30/2019 Manual Placa Mãe G41t M7 M5, mình vào tiếp nhận máy sử dùng dòng máy chạy sức mình yêu máy . Manua ECS G41T-TM2 v1.1.pdf >. ECS G41T-M7. Manual download in PDF format for the

> <http://dmmc-usa.com/?p=18642> [https://bravahost.com/wp-content/uploads/2022/07/FULL\\_Adobe\\_Photoshop\\_Lightroom\\_Classic\\_CC\\_2018\\_7\\_5\\_0\\_10\\_x64\\_.pdf](https://bravahost.com/wp-content/uploads/2022/07/FULL_Adobe_Photoshop_Lightroom_Classic_CC_2018_7_5_0_10_x64_.pdf) [https://couturepress.com/wp-content/uploads/2022/07/Eleventa\\_Full\\_Crack\\_Descargarl.pdf](https://couturepress.com/wp-content/uploads/2022/07/Eleventa_Full_Crack_Descargarl.pdf) <http://lawcate.com/diskdigger-pro-1-5-6-1522-serial-number-fix-keygen/> <https://lockdownrank.com/wp-content/uploads/2022/07/jilfior.pdf> [https://donorpartie.com/wp-content/uploads/2022/07/Download\\_Les\\_Chevaliers\\_Du\\_Zodiaque\\_Hades\\_Vf\\_Integrale\\_Torre-1.pdf](https://donorpartie.com/wp-content/uploads/2022/07/Download_Les_Chevaliers_Du_Zodiaque_Hades_Vf_Integrale_Torre-1.pdf) [https://gjurmet.com/wp-content/uploads/2022/07/Nikon\\_Capture\\_4\\_Versione\\_44\\_Free\\_HOT\\_Download.pdf](https://gjurmet.com/wp-content/uploads/2022/07/Nikon_Capture_4_Versione_44_Free_HOT_Download.pdf) [https://www.theblender.it/wp-content/uploads/2022/07/Tally\\_Erp\\_9\\_In\\_Gujaratipdf.pdf](https://www.theblender.it/wp-content/uploads/2022/07/Tally_Erp_9_In_Gujaratipdf.pdf) <http://ice-aec.com/index.php/2022/07/26/jennifer-lopez-brave-verified-full-album-zip/> <https://dealstoheal.com/?p=18758> <https://kramart.com/ocean-express-juego-spanis-hack-working/> <https://www.mjeeb.com/fermo-posta-tinto-brass-1995-dvdrip-exclusive/> <https://www.filmwritten.org/?p=30702> <https://ayusya.in/milkshape-3d-1-8-5-keygen-exclusive/> <https://forallequal.com/tokyo-drift-counter-strike-cheat-download-hot/> [https://earthoceanandairtravel.com/wp-content/uploads/2022/07/Duro\\_Piston\\_Pump\\_Manual\\_VERIFIED.pdf](https://earthoceanandairtravel.com/wp-content/uploads/2022/07/Duro_Piston_Pump_Manual_VERIFIED.pdf) <https://www.faceauxdragons.com/advert/serato-dj-1-1-2-free-link-download-cracked/> <http://www.oscarspub.ca/htc-hd2-ruu-leo-htc-wwe-148405-14-better/> <https://www.mycatchyphrases.com/extraction-movie-free-download-hd-better/> [https://boucanier.ca/wp-content/uploads/2022/07/How\\_hackers\\_hack\\_Facebook\\_with\\_Kali\\_Linux\\_and\\_SETSocial\\_Engi.pdf](https://boucanier.ca/wp-content/uploads/2022/07/How_hackers_hack_Facebook_with_Kali_Linux_and_SETSocial_Engi.pdf)

How to install AMD GX2 Drivers. Usage of Digital Media functions of the motherboard. Operations of the on board ethernet card. download manual for amd gp41t motherboard. Cannot find firmware in the AMI G41T-TM motherboard ECS Altro: ECS Altro: ECS Altro: ECS Altro: ECS Altro: ECS Altro: ECS Altro: ECS Altro: ECS Altro: ECS Altro: ECS Altro: ECS Altro: ECS Altro: ECS Altro: ECS Altro: ECS Altro: ECS Altro: ECS Altro: ECS Altro: ECS Altro: EC Altro: ECS Altro: ECS Altro: ECS Altro: ECS Altro: ECS Altro: ECS Altro: ECS Altro: ECS Altro: ECS Altro: ECS Altro: ECS Altro: ECS Altro: ECS Altro: ECS Altro: ECS Altro: ECS Altro: ECS Altro: ECS Altro: ECS Altro: ECS Al

ECS Altro: ECS Altro: ECS Altro: ECS Altro: ECS Altro: ECS Altro: ECS Altro: ECS Altro: ECS Altro: ECS Altro: ECS Altro: ECS Alt